## Requisiti Software

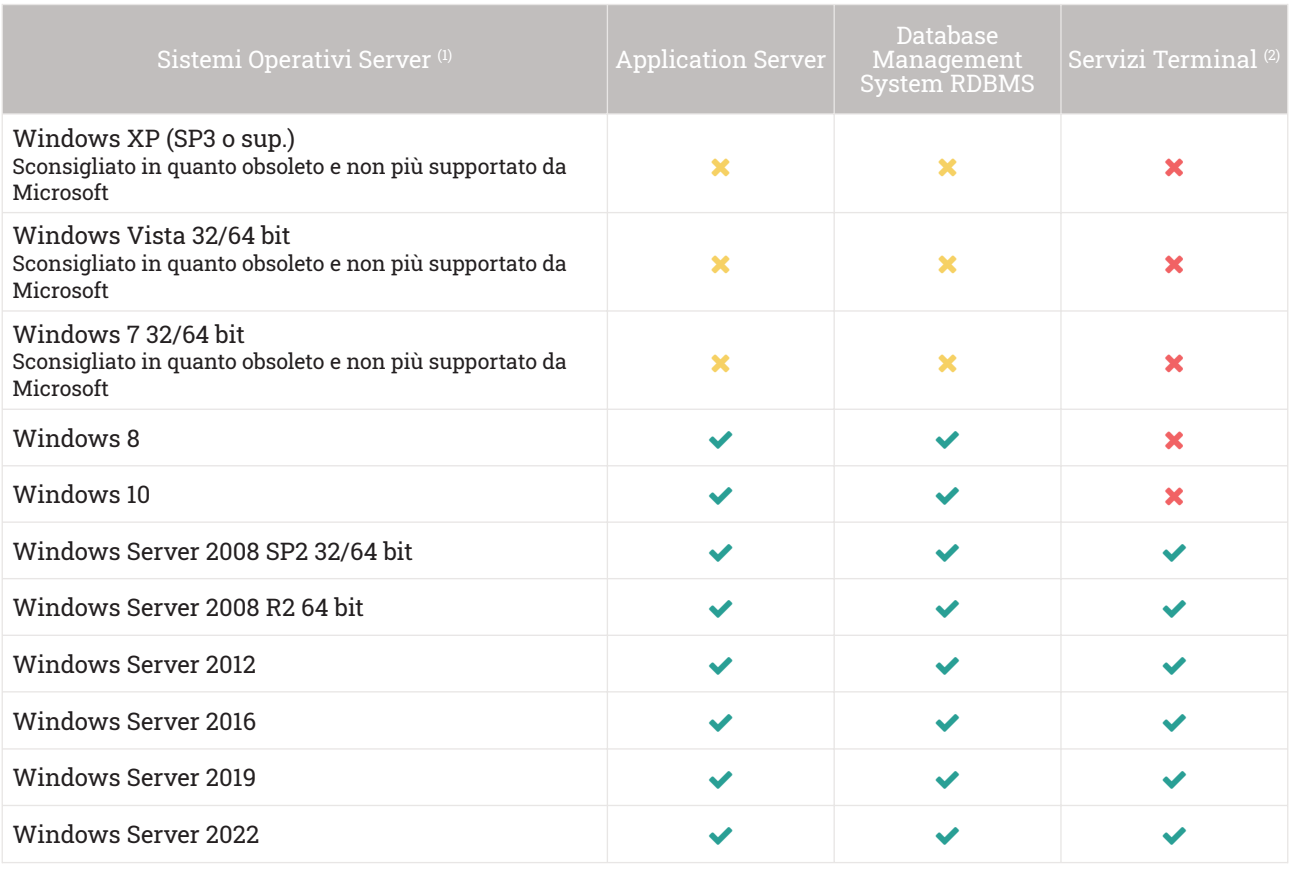

(1) E' possibile utilizzare un server fisico oppure uno virtuale (come VMware o Hyper-V)

(2) Sono preferibili installazioni client server con client regolari; installazioni in cui i client siano gestiti con un server Windows con i servizi terminali sono da utilizzarsi solo in scenari con sedi remote ed eccezionalmente per recuperare l'eventuale parco hardware già installato

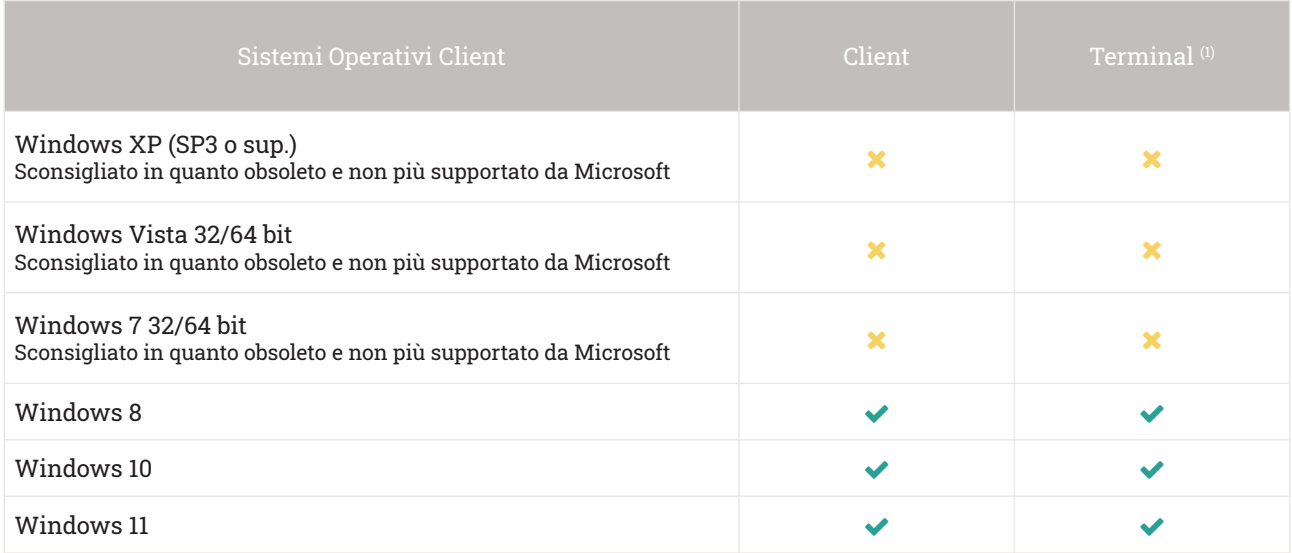

(1) Sono preferibili installazioni client server con client regolari; installazioni in cui i client siano gestiti con un server Windows con i servizi terminali sono da utilizzarsi solo in scenari con sedi remote ed eccezionalmente per recuperare l'eventuale parco hardware già installato

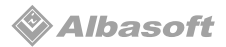

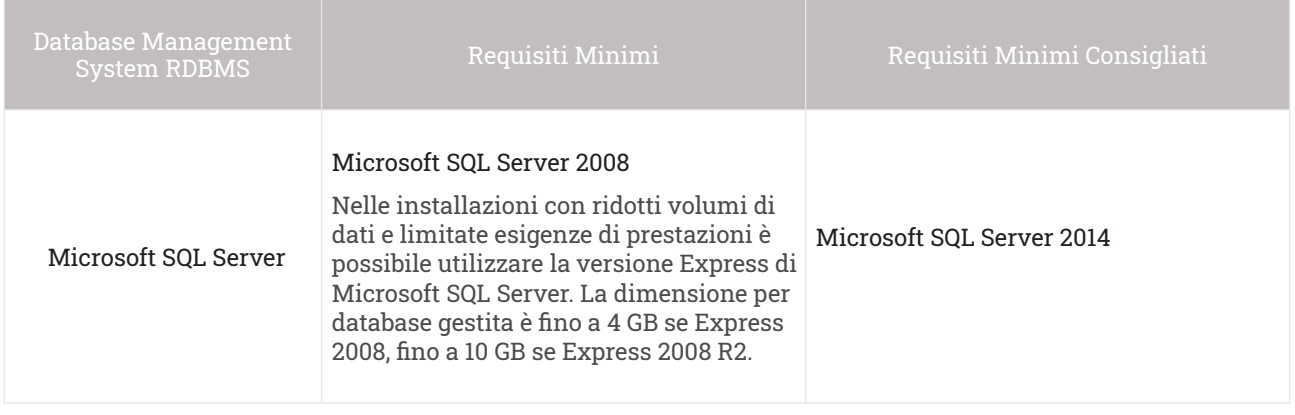

## Requisiti Hardware

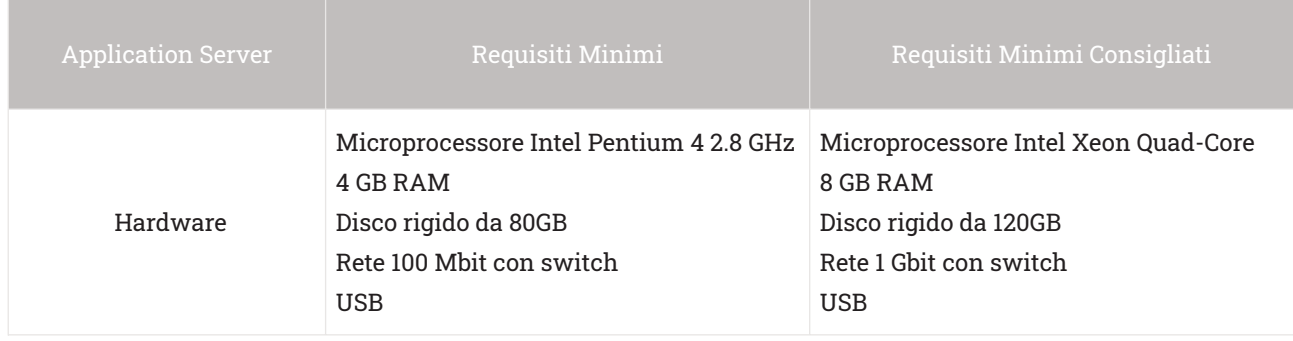

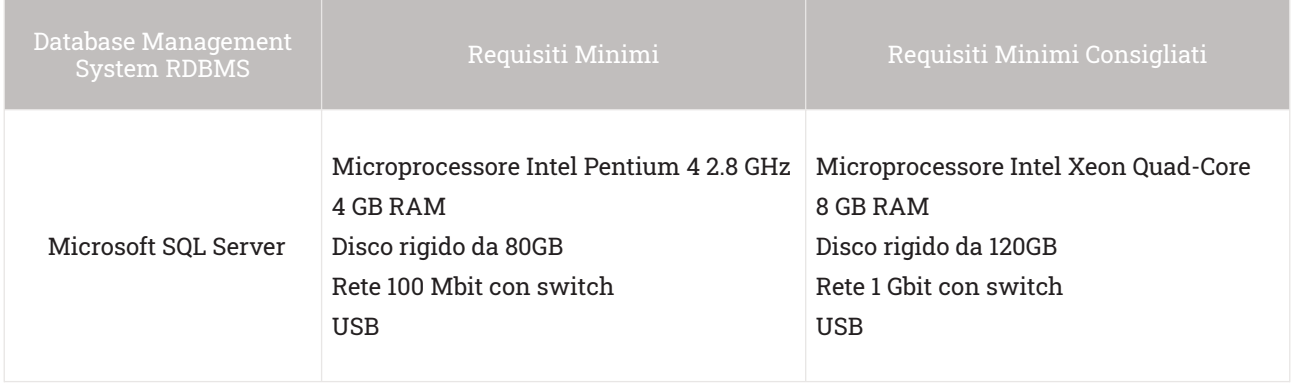

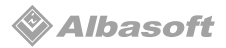

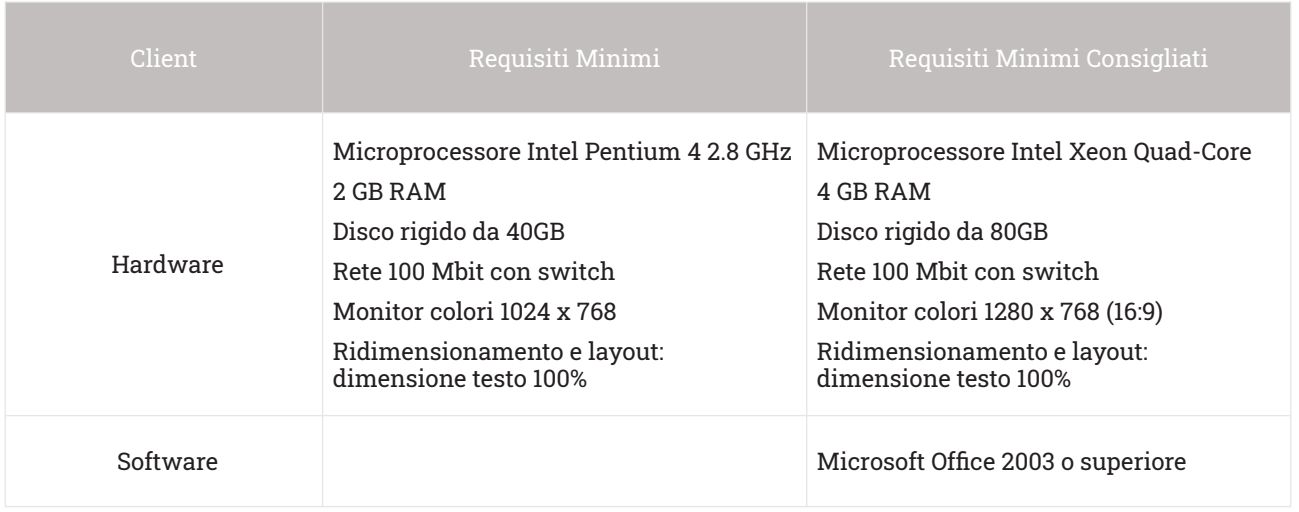

## Installazione con Servizi Terminal

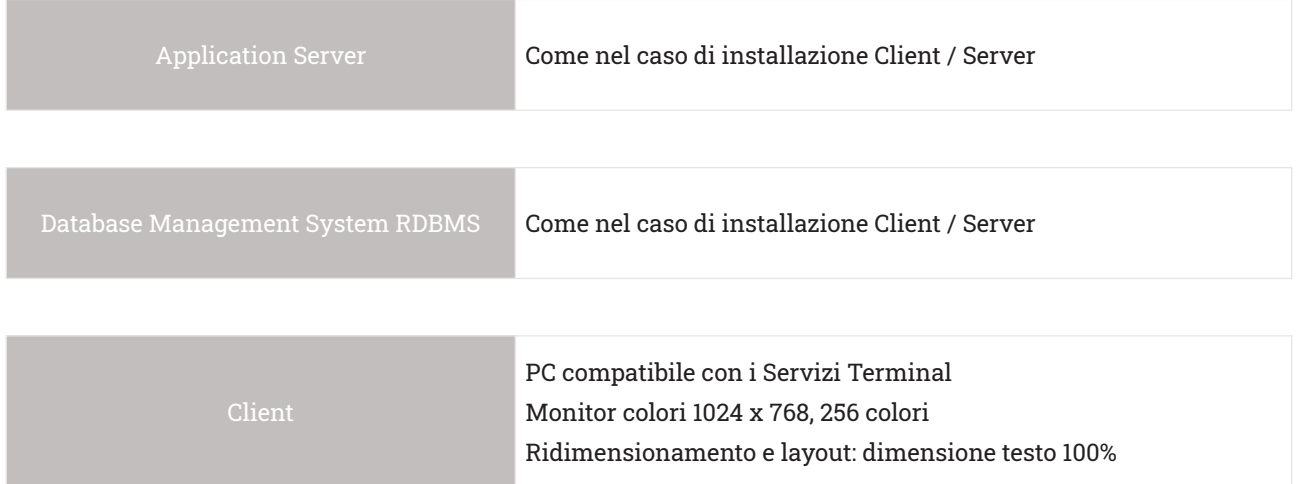

## Requisiti Software per la fruizione dei servizi di Business Intelligence

Di seguito descriviamo i requisiti per usufruire dei servizi di Business Intelligence denominati 'Cash Flow Management' (per approfondimenti visita la pagina https://goldtesoreria.it/add-on/cruscottibusiness-intelligence/):

1 - INSTALLARE NEL PROPRIO COMPUTER il programma denominato 'POWER BI DESKTOP' (si tratta di un software gratuito e scaricabile dal sito Microsoft al seguente link: https://powerbi.microsoft.com/ it-ch/);

2 - ACQUISTARE UNA LICENZA denominata 'POWER BI PRO' da sito Microsoft al costo di 9,40€/mese per singolo utente necessaria per la fruizione dei dati da remoto, via web (utile per un utilizzo direzionale). E' richiesta almeno una licenza.